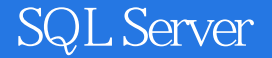

SQL Server

- 13 ISBN 9787111180487
- 10 ISBN 7111180488

出版时间:2006-1

页数:318

版权说明:本站所提供下载的PDF图书仅提供预览和简介以及在线试读,请支持正版图书。

## www.tushu000.com

SQL Server

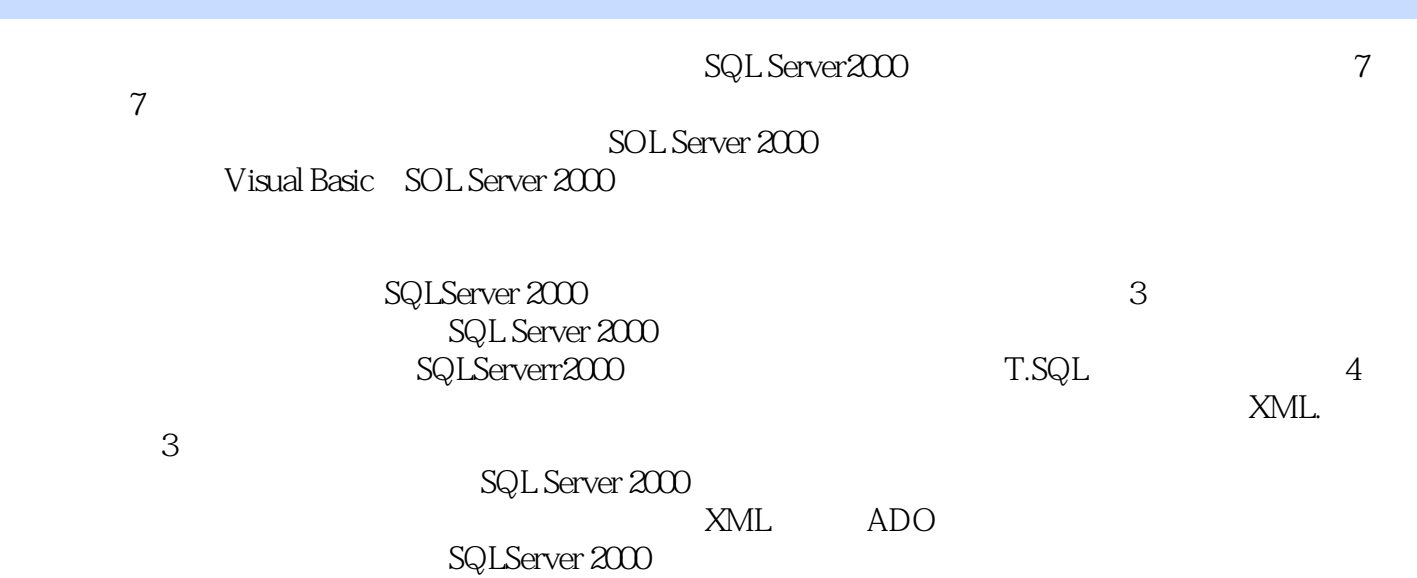

 $0 \t 01 \t 01.1 \t 0.1.2 \t 0.2$  $0.21$   $0.22$   $0.23$   $0.24$   $0.3$   $0.3$  SQL Server  $200$  $0.4$  SQL Server 2000  $0.4$  1 Microsoft SQL Server 2000  $0.4$  2 SQL Server 2000  $0.4$  SQL Server 2000  $0.4$  2 SQL Server 2000  $0.4$  2 SQL Server 2000  $0.4$  2 SQL Server 2000  $0.4$  2 SQL Server 2000  $0.4$  2 SQL Server 2000 Q5 SQL Server 2000 Q6SQL Server 2000 0.6 1 SOL Server 2000  $0.62$  SQL Server  $200$   $0.7$  T.SQL  $0.7.1$  SQL  $0.7.2$  T.SQL  $0.7.3$   $0.7.4$   $0.7.5$   $0.7.6$  T.SQL  $1$   $1$   $1$  $\ddot{x}$  1.1 1.2 1.2.1 1.2.2 1.2.3 1.2.3.1 SQL Server 2000 1.2.3.2 1.2.3.3 SQL Server 1.2.3.4 1.2.3.5 T.SQL Create Database 1.2.3.6 1.2.3.7  $1.238$   $1.239$   $1.3$   $1.31$  "  $1.32$   $1.4$   $1.5$   $2$  "  $2.1$  $2.2$   $2.2$   $2.2$   $2.2$   $2.2$   $2.2$   $2.2$   $2.3$   $2.32$  T.SQL  $CREATE TABLE$  2.2.313 2.2.34 2.3 2.3.1 " " 2.3.2 " " 2.3.3 " " 2.3.4  $\frac{3}{4}$  ,  $\frac{235}{235}$  2.4  $\frac{25}{3}$  3  $31$   $32$   $321$   $322$   $323$   $3231$  T.SQL SEL,ECT'查询命令 3.2.3.2 视图设计器 3.2.3.3 T—SQL CREATE'VIEW命令 3.3 操作过程 3.3.1  $\frac{2332}{10}$   $\frac{332}{10}$   $\frac{24}{10}$   $\frac{34}{35}$   $\frac{4}{4}$  XML  $41$  4.2  $421$  4.2.2  $423$  4.2.3.1 XML 4.2.3.2 IIS SQL XML 4.2.3.3 HTTP SQL Server 4.2.3.4 SELECT FOR XML 4.213.5 HrrP 4.213.6 HTTP 4.2.3.7 4.2.3.8 XPath 4.2.3.9 HTML HTrP 4.3 4.3.1 4.3.2  $4.33$   $4.4$   $4.5$   $4.5$   $4.5$   $5$   $5$   $5$   $5$ 5.2 5.2.1 5.2.2 5.2.3 5.2.3.1 ADO 5.2.3.2 ADO 5.2.3.3 ADO 5.2.3.4 Connection 5.2.3.5 Command 5.2.3.6 Reeordset  $53$   $531$   $532$  "  $533$  $5.34$   $5.4$   $5.5$   $6$   $6.1$   $6.2$ 6.2.1 6.2.2 6.2.2.1 6.2.2.2 6.2.2.3  $6224$   $623$   $6231$  SOL Senrer 2000  $6232$  MDI  $6233$  MDI 6.2.34 MDI 6.2.3.5 6.2.3.6  $6.237$   $6.3$   $6.31$  "  $6.32$  "  $\degree$  . 6.3.3 "  $\degree$  6.3.4 "  $\degree$  6.3.5 "  $\degree$  6.36 "  $\degree$  6.37 "  $\degree$  6.38 "  $\frac{1}{2}$  , 6.3.9  $\frac{1}{2}$  , 6.3.10  $\frac{1}{2}$  , 6.3.11  $64$   $65$   $7$   $7.1$   $7.2$ 7.2.1 7.2.2 7.2.2.1 7.2.2.2 7.2.2.3 7.2.2.4 7.2.3 7.2.3.1 IIS 7.2.3.2 ASP 7.2.3.3 ASP 7.2.3.4 ASP .Applic~on 7.2.3.5 ASP Session 7.2.3.6 ASP Request. 7.2.3.7 ASP内置对象。~onse 7.2.3.8 ASP内置对象Se~er 7.3 操作过程 7.3.1 创建数据库 7.3.2 创建"图书销 " 7.3.3 " "7.3.4 " "7.3.5 "  $\frac{36}{100}$  7.3.6  $\frac{4}{100}$  7.3.7  $\frac{7.38}{100}$  7.3.8  $7.39$   $7.310$   $7.311$  $7.312$   $7.313$   $7.313$ 7.33<br>
7.3.12<br>
7.3.12<br>
7.3.15 Global.aSa 7.4<br>
7.5<br>
7.3.15<br>
7.3.15<br>
7.3.15<br>
7.3.14<br>
7.5

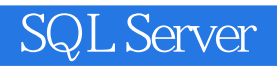

 $\gamma$ 

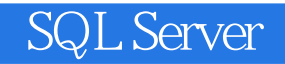

了7个实例,是7个典型数据库的完整开发过程,而且超值赠送书中实例的完整代码和练习文件。各个

 $\nabla$  and  $\nabla$   $\nabla$ 

SOL Server 2000 Visual Basic SOL Server 2000

SQL Server

 $1$  $2$ 3、我对它只是有兴趣,还好了

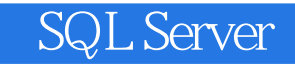

本站所提供下载的PDF图书仅提供预览和简介,请支持正版图书。

:www.tushu000.com